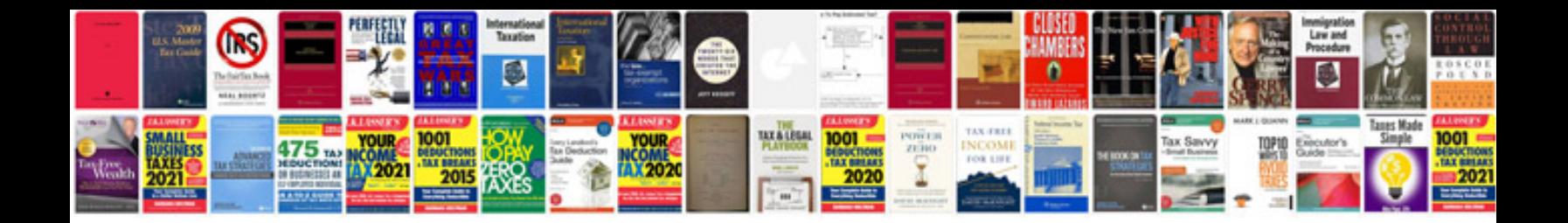

**Casio manuals download**

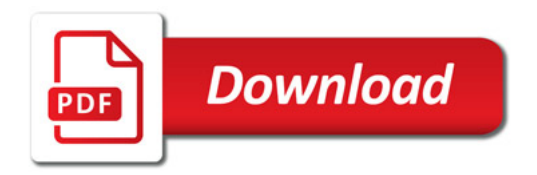

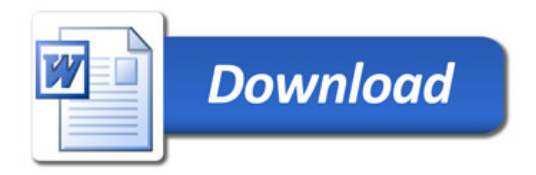